REFERENCE

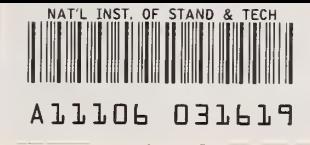

PUBLICATIONS

# NBSIR 85-3292

# Release Notes for STAT2 Version 2.00A: An Addendum to NBS Special Publication 400-75

 $\hat{T}_i$  , and  $\hat{T}_i$ 

C. H. Ellenwood and R. L. Mattis

U.S. DEPARTMENT OF COMMERCE National Bureau of Standards National Engineering Laboratory Center for Electronics and Electrical Engineering Semiconductor Electronics Division Gaithersburg, MD 20899

January 1986

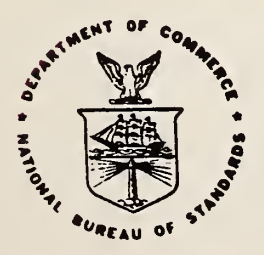

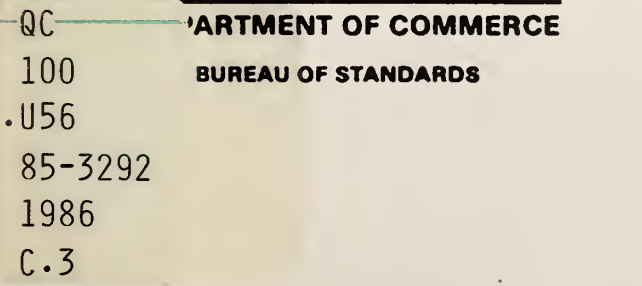

NBSIR 85-3292

# RELEASE NOTES FOR STAT2 VERSION 2.00A: AN ADDENDUM TO NBS SPECIAL PUBLICATION 400-75

C. H. Ellenwood and R. L. Mattis

U.S. DEPARTMENT OF COMMERCE National Bureau of Standards National Engineering Laboratory Center for Electronics and Electrical Engineering Semiconductor Electronics Division Gaithersburg, MD 20899

January 1986

U.S. DEPARTMENT OF COMMERCE, Malcolm Baldrige, Secretary NATIONAL BUREAU OF STANDARDS. Ernest Ambler. Director

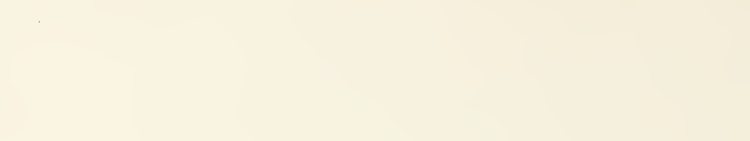

 $\mathcal{A}^{\mathcal{A}}$ 

# Release Notes for STAT2 Version 2.00A: An Addendum to NBS Special Publication 400-75

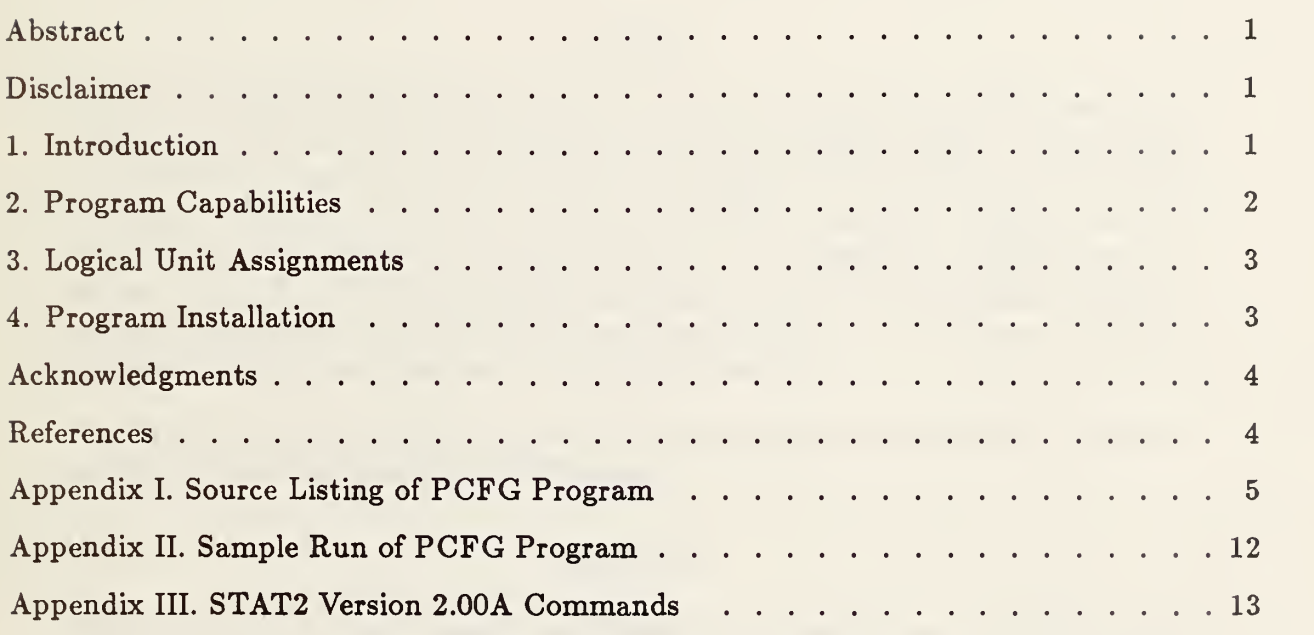

 $\mathcal{L}^{\pm}$ 

 $\epsilon$ 

 $\label{eq:2.1} \frac{1}{\sqrt{2}}\left(\frac{1}{\sqrt{2}}\right)^{2} \left(\frac{1}{\sqrt{2}}\right)^{2} \left(\frac{1}{\sqrt{2}}\right)^{2} \left(\frac{1}{\sqrt{2}}\right)^{2} \left(\frac{1}{\sqrt{2}}\right)^{2} \left(\frac{1}{\sqrt{2}}\right)^{2} \left(\frac{1}{\sqrt{2}}\right)^{2} \left(\frac{1}{\sqrt{2}}\right)^{2} \left(\frac{1}{\sqrt{2}}\right)^{2} \left(\frac{1}{\sqrt{2}}\right)^{2} \left(\frac{1}{\sqrt{2}}\right)^{2} \left(\$ 

 $\hat{\boldsymbol{\beta}}$ 

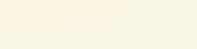

# Release Notes for STAT2 Version 2.00A: An Addendum to NBS Special Publication 400-75

C. H. Ellenwood and R. L. Mattis Semiconductor Electronics Division National Bureau of Standards Gaithersburg, MD <sup>20899</sup>

#### Abstract

STAT2 is <sup>a</sup> FORTRAN program which is used to analyze and display data from microelectronic test structures fabricated on semiconductor wafers. The program reads data as a two-dimensional array, extracts sample statistical values, identifies outliers, calculates replacement values for outliers, and makes histograms and circular gray-tone data maps. Version 2.00A is an adaptation of STAT2 to run under Version 3.2 of the RSX-11M operating system. This operating system is used on the automatic tester which acquires the test structure data. Data can therefore be taken and analyzed on the same system.

Key Words: ATE; computer program; outlier; process validation wafer; statistical analysis; two-dimensional map; wafer map.

## Disclaimer

Certain commercial equipment, instruments, or materials axe identified in this report in order to adequately specify the experimental procedure. In no case does such identification imply recommendation or endorsement by the National Bureau of Standards, nor does it imply that the material or equipment identified is necessarily the best available for the purpose.

## 1. Introduction

This document describes the changes that were made to the STAT2 computer program documented in NBS Special Publication 400-75, Semiconductor Measurement Technology: A FORTRAN Program for Analysis of Data from Microelectronic Test Structures [l] and NBSIR 83-2779, Release Notes for STAT2 Version 1.31: An Addendum to NBS Special Publication 400-75 [2]. The changes were made in order to make STAT2 run under Version 3.2 of the RSX-ll/M operating system. The referenced publications are to be used as the program manuals, for this document contains no review of STAT2 features or operation. Data base structure, functional fits, and the help facility are not included in this version of STAT2. This version was designed to contain the essential commands for statistical analysis of data taken on an Accutest 3000 automatic tester. The gray-tone map produced by the MP4 command is written specifically for a Printronix P300 or P600 line printer/plotter.

## 2. Program Capabilities

The STAT2 ASG and REA commands are used for reading input. Format <sup>4</sup> of the REA command is the only acceptable format which can be used with this version. Any other formats will give the error message "\*\*\* FORMAT TYPE MUST BE 4." The .SAD file asked for by the REA command is <sup>a</sup> file which gives the STEND array and the row-column coordinate locations of all untested sites within the region defined by the STEND array. This .SAD file is made using <sup>a</sup> stand-alone program called PCFG. A listing of PCFG is included in Appendix I. PCFG is <sup>a</sup> Pascal program which prompts the user for the beginning and ending columns of chips on each row of the wafer. It about the locations of the untested sites on the wafer and uses this information to generate the needed .SAD file. This program also generates the .PDF file and the .PID file which are needed to run a test plan on the automatic tester. A sample run of the PCFG program is shown in Appendix II.

PRS, DIS, LAP, LIP, and LNS, which give statistical information about the data, are available in version 2.00A. Also available are XOL, XPP, XNS, XGT, XLT, XIP, LXP, IIP, and RES, which deal with test site exclusion, as well as AXP and AIP which deal with data value replacement.

To meet the need to analyze small sample sizes, a new command, XSS (for exclude small sample), has been added to STAT2 which can be used to identify and exclude outliers when the number of included sites is in the range <sup>3</sup> to 25, inclusive. The format of the command is "XSS PI" where PI represents the probability that one or more good sites might be excluded along with the outliers. PI may be given values of 0.6, 0.4, 0.2, 0.1, 0.04, 0.02, or 0.01; however, the value of 0.2 was found to be reasonable for most data sets. Other values produce an error message.

The algorithm for the XSS command employs the Dixon test [3]. For this test, data values are first sorted and then tests are made on the extreme values. If one of the extreme values is excluded, a second examination is made based on the new extreme values. This process continues until no more values are excluded. Conceivably, with a sample size of only 3 or 4, XSS may exclude one or two sites, leaving fewer than the minimum three sites required. XSS will automatically calculate and print statistics upon completion. A typical command sequence might be as follows:

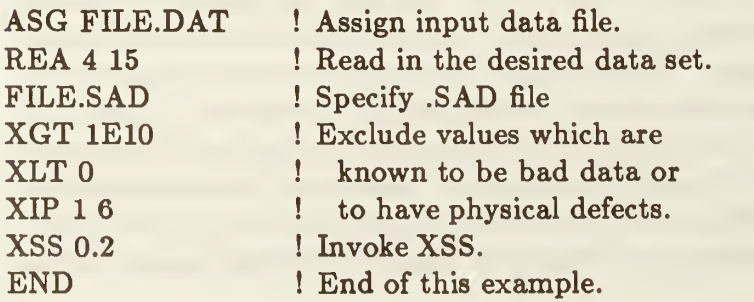

Additional information concerning the XSS command is contained in the introductory

comments to subroutine XSS in the source code.

The PLT, HIS, and MP4 commands are available to produce various types of data displays. The PLT command differs from previous versions in that the display is written to the STAT2.LOG file as well as to the terminal. The MP4 command differs from previous versions in that parameter P4, previously used to optionally specify the format of the map key, no longer performs that function. P4 must still be present; but regardless of its value, the numbers in the key print in F10.5 or E12.5 format depending on their magnitude.

Miscellaneous commands such as END, PAU, ERM, REM, and MAC still function as under previous versions.

The features which are not included in Version 2. 00A are commands for functional fits, data base commands and the help facility. These commands give the error message "\*\*\* COM-MAND NOT AVAILABLE" if entered. (These commands are still subjected to syntax checking even though they are not implemented.)

A list of commands which are available in Version 2.00A along with a brief description is given in Appendix III.

# 3. Logical Unit Assignments

The logical unit assignments used by STAT2 Version 2.00A along with a description are given below.

- 1 Input data file
- <sup>2</sup> Macro command file
- 3 .SAD file
- <sup>4</sup> STAT2.LOG file
- <sup>5</sup> Command input
- 6 Command echoes and error messages
- <sup>7</sup> Scratch file used by the MP4 command

# 4. Program Installation

For STAT2 to run under the RSX-11/M operating system, it was necessary to divide the program into overlays. The code sections of STAT2 are: (l) ST2MAIN.FTN, (2) ST20V1.FTN, (3) ST20V2.FTN, (4) ST20V3.FTN, and (5) ST20V4.FTN. The code sections are compiled separately, and the task is built to form one program unit. The program requires approximately <sup>30</sup> KB of memory.

The main segment, ST2MAIN, contains the command interpreter, program initialization, and several subroutines that are needed by the program code in more than one overlay. The subroutines relating to the ASG, REA, MAC, and HIS commands are contained in ST20V1. ST20V2 includes subroutines relating to the test site exclusion and statistical calculations. ST20V3 contains subroutines relating to the calculation and specification of replacement values for outliers. The subroutines relating to the PLT and MP4 commands are contained in ST20V4.

ST2ACCU1.TKB is a task-building command file called by typing:

TKB ©ST2ACCU1.TKB

The .TKB file consists of the following commands:

```
STAT2,STAT2/-SP=ST2ACCU1/MP
ACTFIL = 7UNITS = 7ASG = TIO:6,SY0:7//
```
The first line of the .TKB file contains the output filenames and the name of the .ODL file. ST2ACCU1.0DL contains the names of the files needed by the task builder and defines the overlay structure. The form of ST2ACCU1.0DL is as follows, where LIBRARY.LIB represents <sup>a</sup> FORTRAN object library:

```
01: .FCTR ST20V1-LIBRARY.LIB/LB
02: .FCTR ST20V2-LIBRARY.LIB/LB
03: .FCTR ST20V3-LIBRARY.LIB/LB
04: .FCTR ST20V4-LIBRARY.LIB/LB
RT: .FCTR ST2MAIN-LIBRARY.LIB/LB
ROOT RT<sup>*</sup>(01,02,03,04).END
```
The ACTFIL option in the .TKB file declares the number of files that are simultaneously open in a task and the UNITS option declares the number of logical units that are used by the task. The ASG option makes the appropriate logical unit assignments.

## Acknowledgments

The authors are indebted to Ruth Zucker for writing the PCFG program and to Loren W. Linholm for careful reading and helpful suggestions regarding the manuscript. The manuscript was prepared with proficiency by E. Jane Walters.

#### References

- 1. Mattis, R. L., Semiconductor Measurement Technology: A FORTRAN program for Analysis of Data from Microelectronic Test Structures, NBS Special Publication 400- 75 (July 1983).
- 2. Mattis, R. L. and Zucker, R., Release Notes for STAT2 Version 1.31: An Addendum to NBS Special Publication 400-75, NBSIR 83-2779 (November 1983).
- 3. Natrella, M. G., Experimental Statistics, NBS Handbook 91, pp.17-3 and T-27 (Reprinted October 1966).

#### APPENDIX I

#### Source Listing of PCFG Program

PROGRAM PCFG (INPUT, OUTPUT, PIDFILE, EXTFILE, PDFFILE); (\* CREATE A PROBER IDENTIFICATION AND DESCRIPTION FILE, .PID, .SAD AND .PDF\*)

(\*\*\*\* REVISED FEBRUARY 1983 \*\*\*)

LABEL 100, 250, 300, 350, 400, 500, 600, 700, 800, 900;

CONST LSTEN=32 NDROPS=20;  $0NE=1$  :  $ZER0=O$ :

VAR DROWS, DCOLS: INTEGER; FLAG, I, IA, I1, I2, J, JA, K, KL, LDROPS, LASTCOL : INTEGER; LOCATION, N, NCHAR, NCOLS, NROWS, NTEMP, NUMBER: INTEGER; L, TALLY, X: INTEGER; RTEMP : REAL DROPS: ARRAY [1..20] OF ARRAY [1..2] OF INTEGER; DIESIZE: ARRAY [1..2] OF INTEGER;  $RDIE: ARRAY [1..2]$  OF REAL;  $RREF: ARRAY[1..2]$  OF REAL; REFERENCE: ARRAY [1..2] OF INTEGER; COMPDROPS: ARRAY [1..20] OF ARRAY [1..2] OF INTEGER; STEND: ARRAY [1..32] OF ARRAY [1..2] OF INTEGER; XLOC: ARRAY [1..1024] OF INTEGER; YLOC: ARRAY [1..1024] OF INTEGER; RXLOC: ARRAY [1..1024] OF REAL; RYLOC: ARRAY [1..1024] OF REAL; NAMEPID: PACKED ARRAY [1..20] OF CHAR;  $NAMEEXT: PACKED ARRAY[1..20] OF CHAR;$ NAMEPDF: PACKED ARRAY [1..20] OF CHAR; FILENAME: PACKED ARRAY [1.. 9] OF CHAR; PIDEXT , SADEXT , PDFEXT , DISKNAME : PACKED ARRAY [1.. 4] OF CHAR; BLANK: CHAR; PIDFILE, EXTFILE, PDFFILE : TEXT; PROCEDURE PRINTINFO; BEGIN WRITELN  $($  NROWS=', NROWS:3,  $'$  NCOLS=', NCOLS:3); WRITELN ('DIE SIZE=', DIESIZE[1]:5, DIESIZE[2]:5); WRITELN ('REFERENCE=', REFERENCE [1] : 5, REFERENCE [2] : 5); WRITELN; WRITELN  $(' I', ' STEND[I,1]', ' STEND[I,2]');$ FOR  $I := 1$  TO NROWS DO BEGIN WRITELN  $(I:5, \text{STEND} [1,1]:10, \text{STEND} [1,2]:10)$ END; WRITELN;<br>WRITELN (' DROP-IN LOCATIONS'); WRITELN (' NO.', ' ROW', ' COLUMN'); FOR  $I := 1$  TO LDROPS DO BEGIN WRITELN  $(I:5, DR0PS[I,1]:10, DR0PS[I,2]:10)$ 

END;

END;

```
PROCEDURE FILEPID (VAR F1,F2,F3 : TEXT);
   BEGIN
      REWRITE (F1, NAMEPID);
      WRITELN (FI, ' IDENTIFICATION, 1034XD');
      WRITELN (FI, * DIE', DIESIZE[1] ,DIESIZE[2] )
      WRITELN (F1, 'REFERENCE', REFERENCE [1], REFERENCE [2] );
      NUMBER := LOCATION;
      WRITELN (FI,' NUMBER', NUMBER);
      WRITELN (FI, ' END');
         FOR I := 1 TO NUMBER DO
             BEGIN
                WRITELN (F1, ' LOCATION', I, XLOC[I], YLOC[I])END;
      WRITELN (FI,' END');
      CLOSE (FI);
      REWRITE (F2, NAMEEXT);
         FOR I := 1 TO NROWS DO
             BEGIN
                WRITELN (F2, STEND[I,1], STEND[I,2])END;
          WRITELN (F2, ZERO, ZERO);
          IF (LDROPS > 0) THEN
             BEGIN
                FOR I := 1 TO LDROPS DO
                    BEGIN
                       WRITELN (F2, DR0PS[I,1], DR0PS[I,2])END;
             END;
          WRITELN (F2, ZERO, ZERO);
          CLOSE (F2);
       REWRITE (F3, NAMEPDF);
       WRITELN (F3, ' 1034XD');
       RDE[1] := DIESIZE[1];RDIE [2] := \text{DIESIZE}[2];
       RREF[1] := REFFERENCE[1];RREF[2] := REFERENCE[2];RTEMP := ZER0;NTEMP := ZER0;FOR I := 1 TO NUMBER DO
             BEGIN
                 \text{RXLOC}[\text{I}] := \text{XLOC}[\text{I}];\text{RYLOC}[I] := \text{YLOC}[I]END;
       WRITELN (F3 , ONE : 14 , NUMBER : 5 , RDIE[1] :7:0,RDIE[2] :7:0,
                      RREF[1]:7:0, RREF[2]:7:0);WRITELN (F3 , ZERO : 14 , RTEMP : 13 , RTEMP : 13 , RTEMP : 13)
          FOR I := 1 TO NUMBER DO
             BEGIN
                 WRITELN (F3, I: 14, RXL0C[I]: 7:0, RYL0C[I]: 7:0)END;
       CLOSE (F3);
    END:
```
BEGIN

BLANK  $:=$   $'$   $':$  $PIDEXT := 'PID';$  $SADEXT := '.SAD';$  ${\tt PDF}\,$  :  $=$  ' .  ${\tt PDF}\,$  ' ;  $\texttt{DISKNAME}:=\text{'FW2}:$ ';

WRITELN ( \* ENTER DIE SIZE, 2 INTEGERS IN MACHINE UNITS');  $\texttt{WRITELN}(\text{ ' } X(=\texttt{WIDTH}), \text{ ' } Y(=\texttt{HEIGHT})\text{ '})$  ;

READLN (DIESIZE[1], DIESIZE[2]);

WRITELN (' ENTER REFERENCE DIE POSITION, (COLUMN, ROW), 2 INTEGERS'); READLN (REFERENCE [1], REFERENCE [2]);

WRITELN (' ENTER STEND $[I,1]$ , STEND $[I,2]$ , 2 INTEGERS PER LINE'); WRITELN (' TYPE 0 0 TO END INPUT TO STEND ARRAY');

 $I := 1;$ 

```
100 : WRITE (' ROW ', I:2, ' > '); READ (STEND [I,1], STEND [I,2]);
    IF (STEND[I,1] < 0) OR (STEND[I,2] < 0) THEN
             FLAG := 2ELSE
       IF (STEND[I,1] = 0) THEN
               FLAG := 4ELSE
              IF (STEND[I,1] \geq STEND[I,2]) THEN
                     FLAG := 1ELSE
                  IF (STEND[I,2] > LSTM) THEN
                           FLAG := 3ELSE
                           FLAG := 5;IF (FLAG \leq 3) THEN
       CASE FLAG OF
          1:
              BEGIN
                    WRITELN (' *** STEND [I,1] . GE. STEND [I,2]');
                    GOTO 100
              END;
          2:BEGIN
                    WRITELN (' *** NEGATIVE STEND VALUE');
                    GOTO 100
              END;
          3:
              BEGIN
                    WRITELN ('*** STEND [1,2] > 32<sup>'</sup>);
```

```
GOTO 100
       END;
             END;
   IF (FLAG = 5) THEN
      BEGIN
         I := I+1;IF (I \leq LSTEN) THEN
              GOTO 100
         ELSE
            BEGIN
                WRITELN (' *** ROW 32 ENTERED, STEND COMPLETE');
                NROWS : = 32:GOTO 250
            END;
      END;
    NROWS := I-1;IF (NROWS = 0) THEN
       BEGIN
          WRITELN (' *** NO FILES CREATED');
          GOTO 900
       END;
250:
     NCOLS := 0;FOR I := 1 TO NROWS DO
        BEGIN
           IF (STEND[I,2] > NCOLS) THEN
              NCOLS := STEND [I, 2]END;
     WRITELN (' ENTER COORDINATES OF DROP-IN SITES, (COLUMN, ROW), 2 INTEGERS PER LINE');
     WRITELN (' TYPE O O TO END INPUT TO DROPS ARRAY');
     I := 1;300:
    WRITE (' DROP-IN ', I:2, ' > '); READ (DROPS[I,2], DROPS[I,1]);
    IF (DROPS[I,2] = 0) THEN
                        GOTO 350;
    IA := DROPS[I,1];JA := DR0PS[I,2];IF (IA > NR0WS) OR (IA < 0) THEN
                  BEGIN
                      WRITELN (' *** INCORRECT DROP IN ROW VALUE');
                      GOTO 300
                   END;
             IF (JA \lt STEND[IA,1]) OR (JA > STEND[IA,2]) THEN
                BEGIN
                   WRITELN (' *** INCORRECT DROP-IN COLUMN VALUE');
                   GOTO 300
                END;
             IF (I = 1) THEN
                BEGIN
```

```
I := I+1;GOTO 300
                    END;
                 KL := I - 1;FOR K := 1 TO KL DO
                           BEGIN
                               IF ( (DROPS [K,1] = DROPS [I,1]) AND
                                   (DROPS[K, 2] = DROPS[I, 2])) THEN
                                    BEGIN
                                       WRITELN (' *** DUPLICATE DROP-IN COORDINATES');
                                       GOTO 300
                                    END;
                            END;
                 I := I+1;IF (I \leq NDR0PS) THEN
                    GOTO 300
                 ELSE
                    WRITELN (' *** DROP-IN 20 ENTERED');
  350:
      LDROPS := I-1;PRINTINFO;
N := 9;FOR I := 1 TO 20 DO
    BEGIN
        NAMEPID [I] := BLANK;NAMEEXT[I]:=BLANK;NAMEPDF [I] := BLANKEND;
FOR I:=1 TO N DO
    \text{FILENAME}[\text{I}] := \text{BLANK};WRITELN (' ENTER FILENAME ONLY (9 OR LESS CHARACTERS) FOR');<br>WRITELN (' .PID, .PDF, AND .SAD FILES');
                    .PID, .PDF, AND .SAD FILES<sup>'</sup>);
READLN (FILENAME);
I := 0;REPEAT
   I := I + 1:UNTIL (FILEMME [I]=BLANK) OR (I=N);IF (I \le N) THEN NCHAR:=I-1
ELSE
   NCHAR := I;L:=NCHAR+4;FOR I := 1 TO 4 DO
     NAMEPID [I] := DISKNAME [I];FOR I:=l TO NCHAR DO
     NAMEPID[T+4]:=FILENAME[T];FOR I:=l TO 4 DO
```
 $NAMEPID [I+L] := PIDEXT[I];$ 

```
FOR I:=l TO 4 DO
    NAMEEXT[T]:=DISKNAME[T];FOR I := 1 TO NCHAR DO
    NAMEEXT[I+4]:=FTLENAME[I];FOR I := 1 TO 4 DO
    NAMEEXT[T+L]:=SADERT[T];FOR I:=l TO 4 DO
    NAMEPDF [I] := DISKNAME [I];FOR I := 1 TO NCHAR DO
    NAMEPDF [I+4] := FILENAME [I];
FOR I := 1 TO 4 DO
    NAMEPDF [I+L] := PDFEXT [I];
```

```
TALLY := LDR0PS;FOR K := 1 TO TALLY DO
    BEGIN
          \texttt{COMPPROPS[K,1]} := \texttt{DROPS[K,1]} ;
          \texttt{COMPDROPS}\left[\texttt{K,2}\right] \;\;\mathop{:=}\;\; \texttt{DROPS}\left[\texttt{K,2}\right]END;
LOGATION := 0;I := 1;
```
400:  $X :=$  STEND  $[I, 1]$ ; LASTCOL  $:=$  STEND $[I, 2]$ ;

```
500:
    IF (TALLY = 0) THEN
       GOTO 700
    ELSE
       K := 1;
```

```
600:
    DROWS := COMPDROPS[K, 1];
    DCOLS := COMPPROPS[K, 2];IF (I = DR0WS) AND (X = DC0LS) THEN
       BEGIN
          TALLY := TALLY-1;FOR J := K TO TALLY DO
              BEGIN
                 COMPDROPS [J,1] := \text{COMPPROPS}[J+1,1];
                 COMPDROPS [J, 2] := COMPDROPS [J+1, 2]END;
          GOTO 800
```

```
END
ELSE
  IF (K < TALLY) THEN
      BEGIN
         K := K + 1;GOTO 600
      END
   ELSE
```

```
700:
    LOGATION := LOGATION+1;YL0C[L0CATION] := I;
     \text{XLOC}[\text{LOCATION}] := \text{X};
```
800:

```
IF ( X < LASTCOL) THEN
      BEGIN
         X := X+1;GOTO 500
      END
   ELSE
      IF ( I< NROWS) THEN
         BEGIN
            I := I+1;GOTO 400
         END
      ELSE
         FILEPID (PIDFILE, EXTFILE, PDFFILE);
900:
```
END.

#### APPENDIX II

>RUN PCFG ENTER DIE SIZE, 2 INTEGERS IN MACHINE UNITS  $X$ (=WIDTH),  $Y$ (=HEIGHT) 5430 5430 ENTER REFERENCE DIE POSITION, (COLUMN, ROW) , 2 INTEGERS 4 1 ENTER STEND [1,1], STEND[I,2], 2 INTEGERS PER LINE TYPE 0 0 TO END INPUT TO STEND ARRAY  $ROW \ 1 > 410$ ROW 2 > <sup>1</sup> 12 ROW 3 > <sup>1</sup> 12  $ROW \, 4 > 410$  $ROW 5 > 00$ ENTER COORDINATES OF DROP-IN SITES, (COLUMN, ROW) , 2 INTEGERS PER LINE TYPE 0 0 TO END INPUT TO DROPS ARRAY DROP-IN  $1 > 00$ NROWS= 4 NCOLS= 12 DIE SIZE= 5430 5430 REFERENCE= 4 1 1 12 3 4  $STEND$   $[I,1]$ 4 1 14 STEND [I,2] 10 12 12 10 DROP-IN LOCATIONS NO. ROW COLUMN ENTER FILENAME ONLY (9 OR LESS CHARACTERS) FOR .PID, .PDF, AND .SAD FILES SAMPLE

>

## Appendix III

Stat2 Version 2.00A Commands

Following is an alphabetical list of legal commands for Version 2.00A:

- AIP Alter an individual point ASG - Assign input data file AXP - Alter excluded points DIS - Display distribution END - Terminate STAT2 execution ENN - Set N to a specified value ERM - Error message switch HIS - Draw a histogram IIP - Include an individual point LAP - List all points LIP - List an individual point LNS - List points beyond N\*SIGMA from mean LXP - List excluded points MAC - Execute command macro MP4 - Circular shaded map PAU - Pause STAT2 execution PLT - Draw character display of DATA array PRS - Print statistics REA - Read input data file REM - Set or reset remote mode RES - Restore all points to included status XGT - Exclude points greater than a value XIP - Exclude an individual point XLT - Exclude points less than a value XNS - Exclude points beyond N\*SIGMA from mean XOL - Exclude outliers XPP - Exclude peripheral points
- XSS Exclude small sample

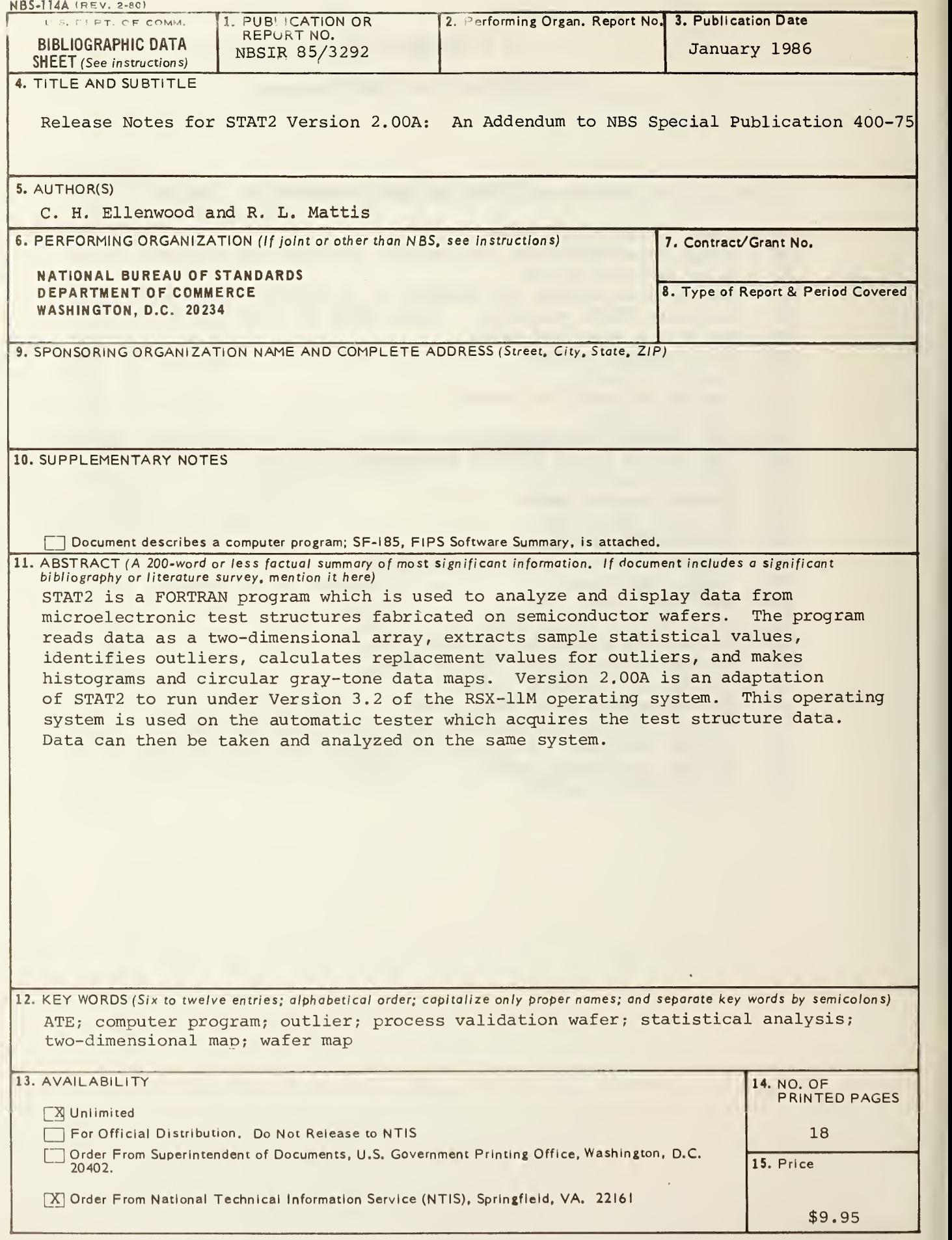

USCOMM-DC 6043-P80

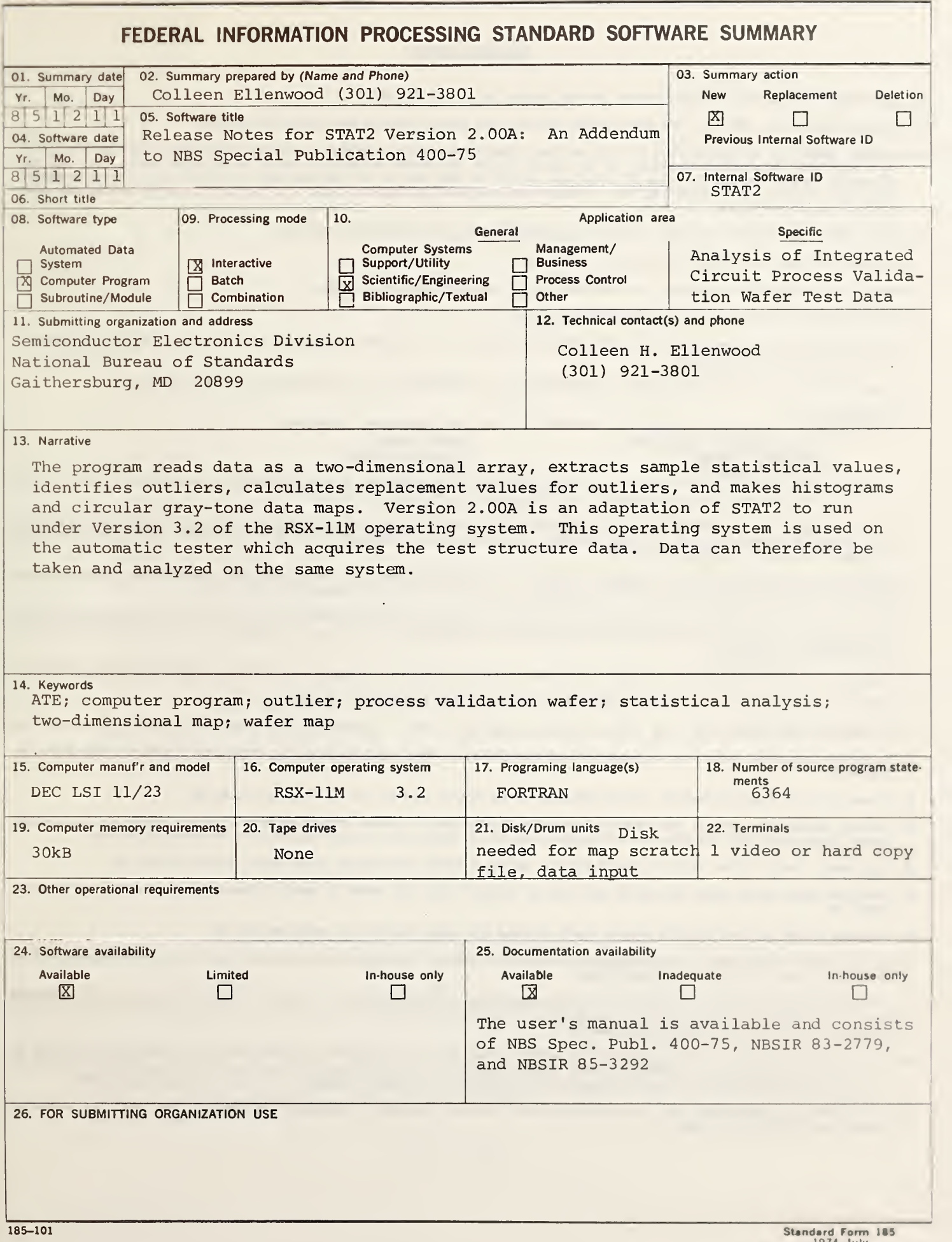

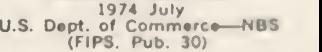

#### **INSTRUCTIONS**

- 01. Summary Date. Enter date summary prepared. Use Year, Month, Day format: YYMMDD.
- 02. Summary Prepared By. Enter name and phone number (including area code) of individual who prepared this summary.
- 03. Summary Action. Mark the appropriate box for new summary, replacement summary or deletion of summary. If this software summary is a replacement, enter under "Previous Internal Software ID" the internal software identification as reported in item 07 of the original summary, and enter the new internal software identification in item 07 of this form; complete all other items as for a new summary. If a software summary is to be deleted, enter under "Previous Internal Software ID" the Internal software Identification as reported in item 07 of the original summary; complete only Items 01, 02, 03 and 11 on this form.
- 04. Software Date. Enter date software was completed or last updated. Use Year, Month, Day format: YYMMDD.
- 05. Software Title. Make title as descriptive as possible.
- 06. Short Title. (Optional) Enter commonly used abbreviation or acronym which identifies the software.
- 07. Internal Software ID. Enter a unique identification number or code.
- 08. Software Type. Mark the appropriate box for an Automated Data System (set of computer programs), Computer Program, or Subroutine/Module, whichever best describes the software.
- 09. Processing Mode. Mark the appropriate box for an Interactive, Batch, or Combination mode, whichever best describes the software.
- 10. Application Area.

General: Mark the appropriate box which best describes the general area of application from among: Computer Systems Support/Utility Process Control Management/Business Bibliographic/Textual American Bibliographic<br>Scientific/Engineering Bibliographic/Textual American Cother Scientific/Engineering Specific: Specify the sub-area of application; e.g.: "COBOL optimizer" if the general area is "Computer Systems Support/Utility"; "Payroll" if the general area is "Management/Business"; etc. Elaborate here if the general area is "Other."

- ,11. Submitting Organization and Address. Identify the organization responsible for the software as completely as possible, to the Branch or Division level,<br>but including Agency, Department (Bureau/Administration), Service mail code, street address, city, state, and ZIP code.
- 12. Technical Contact(s) and Phone: Enter person(s) or office(s) to be contacted for technical information on subject matter and/or operational aspects of software. Include telephone area code. Provide organization name and mailing address, if different from that in item 11.
- 13. Narrative. Describe concisely the problem addressed and methods of solution. Include significant factors such as special operating system modifications, security concerns, relationships to other software, input and output media, virtual memory requirements, and unique hardware features. Cite references, if appropriate.
- 14. Keywords. List significant words or phrases which reflect the functions, applications and features of the software. Separate entries with semicolons.
- 15. Computer Manufacturer and Model. Identify mainframe computer(s) on which software is operational.
- 16. Computer Operating System. Enter name, number, and release under which software is operating. Identify enhancements in the Narrative (item 13).
- 17. Programing Language(s). Identify the language(s) in which the software is written, including version; e.g., ANSI COBOL, FORTRAN V, SIMSCRIPT 11.5, SLEUTH II.
- 18. Number of Source Program Statements. Include statements in this software, separate macros, called subroutines, etc.
- 19. Computer Memory Requirements. Enter minimum internal memory necessary to execute software, exclusive of memory required for the operating system. Specify words, bytes, characters, etc., and number of bits per unit. Identify virtual memory requirements in the Narrative (item 13).
- 20. Tape Drives. Identify number needed to operate software. Specify, if critical, manufacturer, model, tracks, recording density, etc.
- 21. Disk/Drum Units. Identify number and size (in same units as "Memory"—item 19) needed to operate software. Specify, if critical, manufacturer, model, etc.
- 22. Terminals. Identify number of terminals required. Specify, If critical, type, speed, character set, screen/line size, etc.
- 23 Other Operational Requirements. Identify peripheral devices, support software, or related equipment not Indicated above, e.g., optical character devices, facsimile, computer-output microfilm, graphic plotters.
- 24. Software Availability. Mark the appropriate box which best describes the software availability from among: Available to the Public, Limited Availability<br>e.g.: for government use only), and For-in-house Use Only. If the and form in which the software is available, if possible.
- 25. Documentation Availability. Mark the appropriate box which best describes the documentation availability from among: Available to the Public, In-<br>adequate for Distribution, and For In-house Use Only. If documentation i form in which the documentation is available, if possible. If documentation is presently "Inadequate", show the expected availability date.
- 26. For Submitting Organization Use. This area is provided for the use of the organization submitting this summary. It may contain any information deemed useful for internal operation.

GPO: 1974 O - 5:4-655

 $\sim$